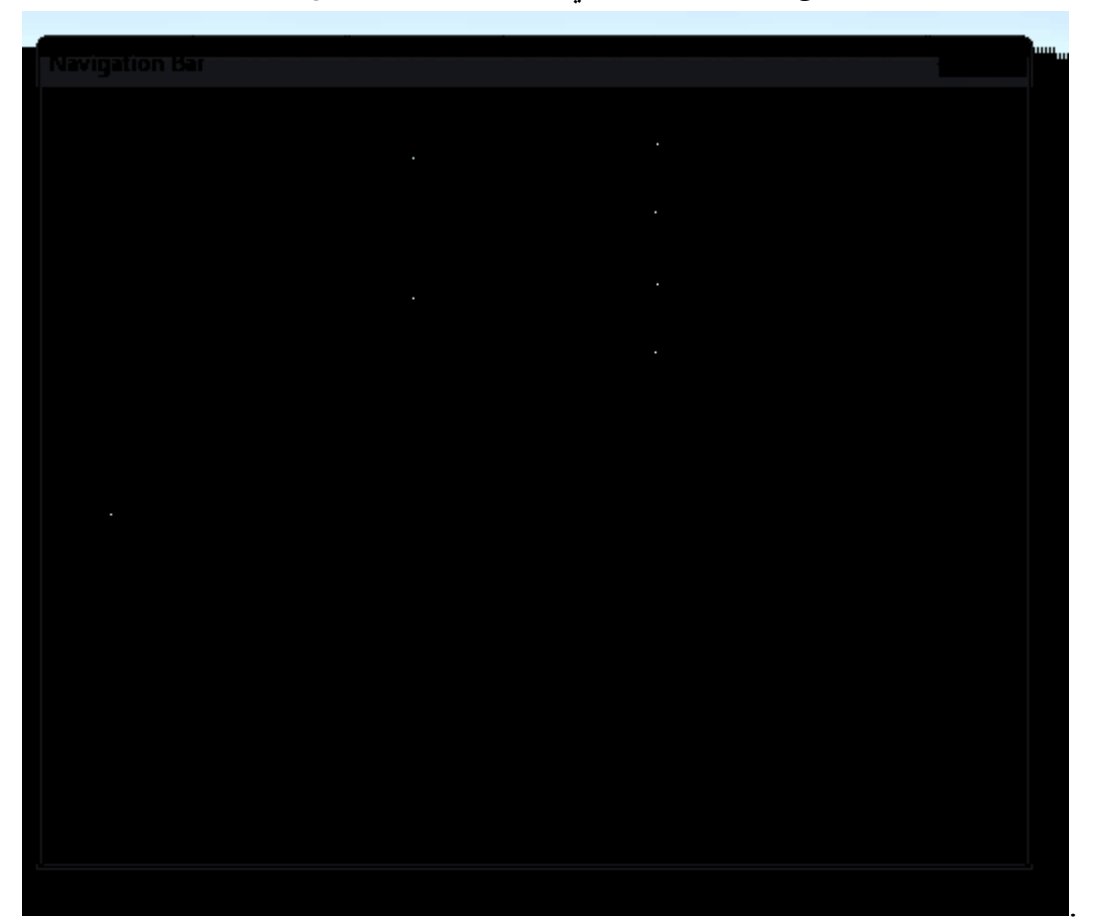

تحتوي هذه الصفحة على إشكال الأزرار التي يمكن إن تختارها لتنقل بين الصفحات

يمكن تغير لون الخط وحجمه للأزرار كما موضح في ألصوره

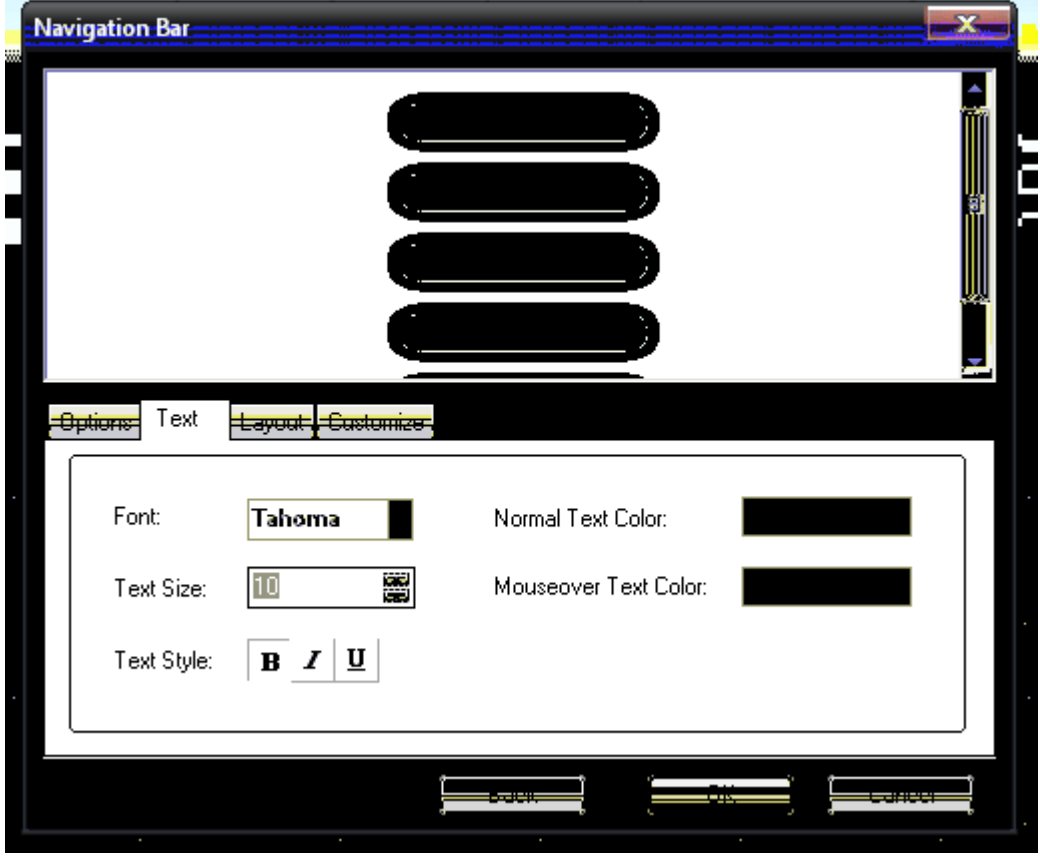

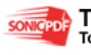